# **Единый государственный экзамен по ИНФОРМАТИКЕ <sup>и</sup> ИКТ**

#### **Инструкция по выполнению работы**

Экзаменационная работа состоит из двух частей, включающих <sup>в</sup> себя 27 заданий. Часть 1 содержит 23 задания <sup>с</sup> кратким ответом. Часть 2 содержит 4 задания <sup>с</sup> развёрнутым ответом.

На выполнение экзаменационной работы по информатике <sup>и</sup> ИКТ отводится 3 часа 55 минут (235 минут).

Ответы <sup>к</sup> заданиям 1–23 записываются <sup>в</sup> виде числа, последовательности букв или цифр. Ответ запишите <sup>в</sup> поле ответа <sup>в</sup> тексте работы, <sup>а</sup> затем перенесите <sup>в</sup> бланк ответов № 1.

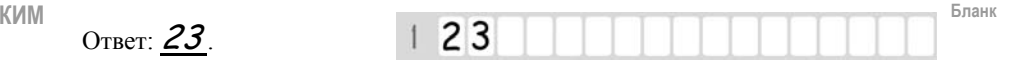

Задания 24–27 требуют развёрнутого решения. В бланке ответов № 2 укажите номер задания <sup>и</sup> запишите его полное решение.

Все бланки ЕГЭ заполняются яркими чёрными чернилами. Допускается использование гелевой, или капиллярной, или перьевой ручки.

При выполнении заданий можно пользоваться черновиком. Записи <sup>в</sup> черновике не учитываются при оценивании работы.

Баллы, полученные Вами за выполненные задания, суммируются. Постарайтесь выполнить как можно больше заданий <sup>и</sup> набрать наибольшее количество баллов.

*Желаем успеха!* 

В экзаменационных заданиях используются следующие соглашения.

1. Обозначения для логических связок (операций):

a) *отрицание* (инверсия, логическое НЕ) обозначается  $\neg$  (например,  $\neg$ A);

b) *конъюнкция* (логическое умножение, логическое И) обозначается /\ (например,  $A \wedge B$ ) либо & (например,  $A \& B$ );

c) *дизъюнкция* (логическое сложение, логическое ИЛИ) обозначается \/ (например,  $A \vee B$ ) либо | (например,  $A \mid B$ );

d) *следование* (импликация) обозначается → (например, A → B);

e) *тождество* обозначается <sup>≡</sup> (например, A ≡ B). Выражение A ≡ B истинно тогда <sup>и</sup> только тогда, когда значения A и B совпадают (либо они оба истинны, либо они оба ложны);

f) символ 1 используется для обозначения истины (истинного высказывания); символ 0 – для обозначения лжи (ложного высказывания).

2. Два логических выражения, содержащих переменные, называются *равносильными* (эквивалентными), если значения этих выражений совпадают при любых значениях переменных. Так, выражения  $A \rightarrow B$  и  $(-A) \vee B$ равносильны, а  $A \vee B$  и  $A \wedge B$  неравносильны (значения выражений разные, например, при  $A = 1$ ,  $B = 0$ ).

3. Приоритеты логических операций: инверсия (отрицание), конъюнкция (логическое умножение), дизъюнкция (логическое сложение), импликация (следование), тождество. Таким образом,  $\neg A \wedge B \vee C \wedge D$  означает то же, что и  $((\neg A) \land B) \lor (C \land D)$ .

Возможна запись  $A \wedge B \wedge C$  вместо  $(A \wedge B) \wedge C$ . То же относится и к дизъюнкции: возможна запись  $A \lor B \lor C$  вместо  $(A \lor B) \lor C$ .

4. Обозначения Мбайт <sup>и</sup> Кбайт используются <sup>в</sup> традиционном для информатики смысле – как обозначения единиц измерения, чьё соотношение <sup>с</sup> единицей «байт» выражается степенью двойки.

© 2016 Федеральная служба по надзору <sup>в</sup> сфере образования <sup>и</sup> науки Российской Федерации Копирование **не допускается**

### Часть 1

Ответами к заданиям 1-23 являются число, последовательность букв или иифр. которые следует записать в БЛАНК ОТВЕТОВ  $\mathcal{N}$ е 1 справа от номера соответствующего задания, начиная с первой клеточки, без пробелов, запятых и других дополнительных символов. Каждый символ пишите в отдельной клеточке в соответствии с приведёнными в бланке образиами.

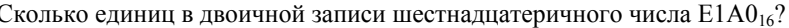

Логическая функция F задаётся выражением

 $(x \wedge y \wedge \neg z) \vee (x \wedge y \wedge z) \vee (x \wedge \neg y \wedge \neg z).$ 

На рисунке приведён фрагмент таблицы истинности функции F, содержащий **все** наборы аргументов, при которых функция  $F$  истинна.

Определите, какому столбцу таблицы истинности функции  $F$  соответствует каждая из переменных *x*, *y*, *z*.

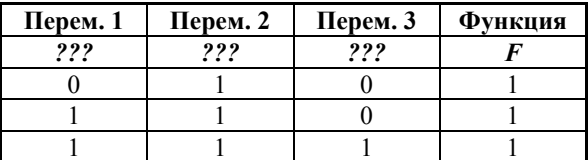

В ответе напишите буквы  $x$ ,  $y$ ,  $z$  в том порядке, в котором идут соответствующие им столбцы (сначала - буква, соответствующая первому столбцу; затем - буква, соответствующая второму столбцу, и т.д.) Буквы в ответе пишите подряд, никаких разделителей между буквами ставить не нужно.

*Пример*. Если бы функция была задана выражением  $\neg x \lor y$ , зависящим от двух переменных: *х* и *у*, и был приведён фрагмент её таблицы истинности. содержащий все наборы аргументов, при которых функция  $F$  истинна.

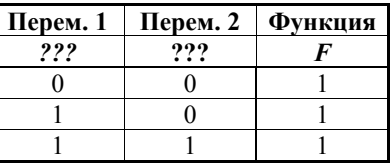

Тогла первому столбиу соответствовала бы переменная  $v$ , а второму столбцу – переменная  $x$ . В ответе следовало бы написать:  $vx$ .

Ответ: При после при после при после при после при после при после при после при после при после при после при<br>После при после при после при после при после при после при после при после при после при после при после при

 $\mathbf{3}$ 

Между населёнными пунктами А, Б, В, Г, Д, Е и К построены дороги, протяжённость которых приведена в таблице. (Отсутствие числа в таблице означает, что прямой дороги между пунктами нет.)

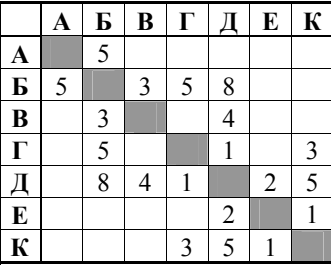

Определите длину кратчайшего пути между пунктами А и К (при условии, что передвигаться можно только по построенным дорогам).

Ответ: что с последник с последник с последник с последник с последник с последник с последник с последник с по

**5** 

Ниже представлены две таблицы из базы данных. Каждая строка таблицы 2 содержит информацию <sup>о</sup> ребёнке <sup>и</sup> об одном из его родителей. Информация представлена значением поля ID <sup>в</sup> соответствующей строке таблицы 1. Определите на основании приведённых данных суммарное число дочерей <sup>и</sup> внучек Коренных А.С.

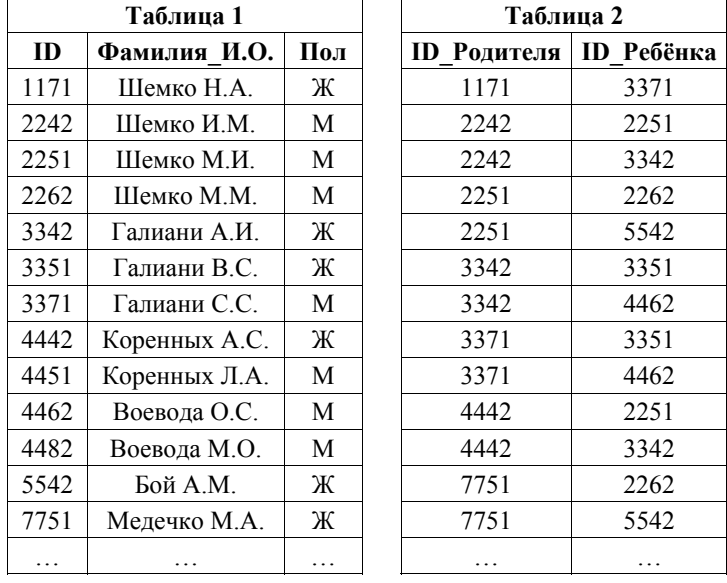

Ответ: \_\_\_\_\_\_\_\_\_\_\_\_\_\_\_\_\_\_\_\_\_\_\_\_\_\_\_.

По каналу связи передаются сообщения, содержащие только четыре буквы: А, Б, В, Г; для передачи используется двоичный код, удовлетворяющий условию Фано. Для букв А, Б, В используются такие кодовые слова: А – 0;  $B - 110$ ;  $B - 100$ .

Укажите кратчайшее кодовое слово для буквы Г, при котором код будет допускать однозначное декодирование. Если таких кодов несколько, укажите код с **наименьшим** числовым значением.

*Примечание*. Условие Фано означает, что никакое кодовое слово не является началом другого кодового слова. Это обеспечивает возможность однозначной расшифровки закодированных сообщений.

Ответ: \_\_\_\_\_\_\_\_\_\_\_\_\_\_\_\_\_\_\_\_\_\_\_\_\_\_\_.

© 2016 Федеральная служба по надзору <sup>в</sup> сфере образования <sup>и</sup> науки Российской Федерации Копирование **не допускается**

**6** 

У исполнителя Аккорд-4 две команды, которым присвоены номера:

**1. вычти 1** 

# **2. умножь на 4**

Выполняя первую из них, Аккорд-4 вычитает из числа на экране 1, <sup>а</sup> выполняя вторую, умножает это число на 4.

Запишите порядок команд <sup>в</sup> программе, которая содержит не более пяти команд <sup>и</sup> **преобразует число 5 <sup>в</sup> число 62**. Если таких программ более одной, то запишите любую из них.

В ответе указывайте лишь номера команд. Так, для программы

# **умножь на 4**

**вычти 1** 

# **вычти 1**

нужно написать: 211. Эта программа преобразует, например, число 7 <sup>в</sup> число 26.

Ответ:  $\blacksquare$ 

Дан фрагмент электронной таблицы. **7** 

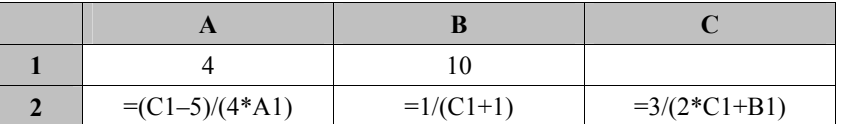

Какое целое число должно быть записано <sup>в</sup> ячейке С1, чтобы диаграмма, построенная по значениям ячеек диапазона A2:С2, соответствовала рисунку?

Известно, что все значения ячеек из рассматриваемого диапазона неотрицательны.

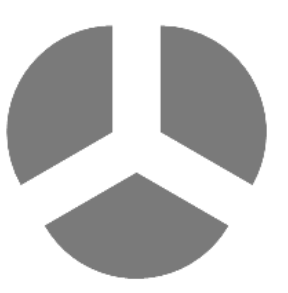

Ответ:  $\blacksquare$ 

 $4/12$ 

Определите число, которое будет напечатано в результате выполнения программы, записанной ниже на пяти языках программирования.

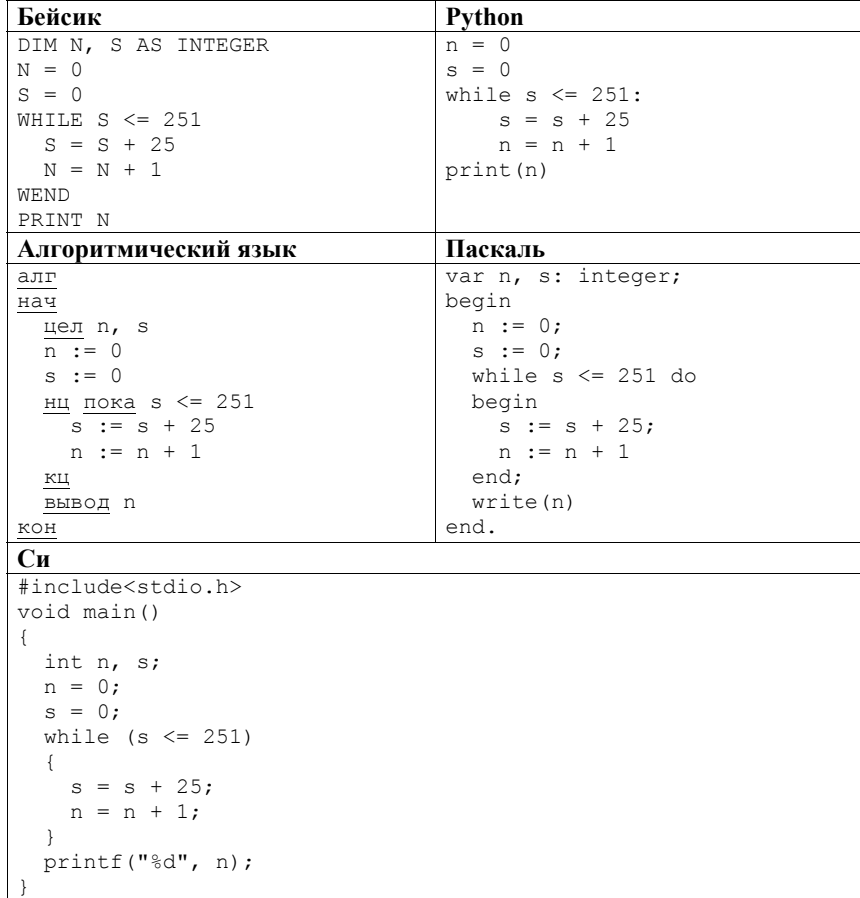

Ответ: что с последните село с последните село с последните село с последните село с последните село с последните с

Какой минимальный объём памяти (в Кбайт) нужно зарезервировать, чтобы можно было сохранить любое растровое изображение размером 320×640 пикселей при условии, что в изображении могут использоваться 256 различных цветов? В ответе запишите только целое число, единицу измерения писать не нужно.

Ответ:

© 2016 Федеральная служба по надзору в сфере образования и науки Российской Федерации Копирование не допускается

 $10<sup>1</sup>$ 

Некоторый алфавит содержит три различные буквы. Сколько пятибуквенных слов можно составить из букв данного алфавита (буквы в слове могут повторяться)?

Ответ:

Ниже на пяти языках программирования записан рекурсивный алгоритм  $F$ . 11

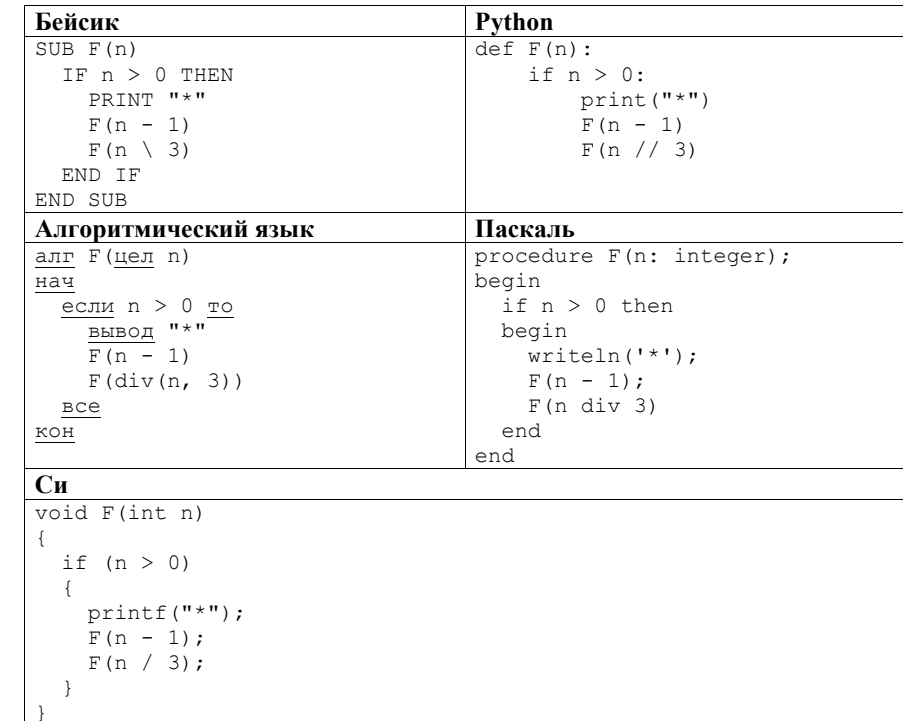

Сколько символов «звёздочка» будет напечатано на экране при выполнении вызова  $F(6)$ ?

Ответ: При последните при последните при последните при последните при последните при последните при последните при

 $12<sub>1</sub>$ 

13.

В терминологии сетей ТСР/IР маской сети называется двоичное число, определяющее, какая часть IP-адреса узла сети относится к адресу сети, а какая - к адресу самого узла в этой сети. Обычно маска записывается по тем же правилам, что и IP-алрес. - в виле четырёх байтов, причём кажлый байт записывается в виде десятичного числа. При этом в маске сначала (в старших разрядах) стоят единицы, а затем с некоторого разряда - нули. Адрес сети получается в результате применения поразрядной конъюнкции к заданным IP-адресу узла и маске.

Например, если IP-адрес узла равен 231.32.255.131, а маска равна 255.255.240.0, то адрес сети равен 231.32.240.0.

Для узла с IP-адресом 115.181.92.48 адрес сети равен 115.181.80.0. Чему равно значение третьего слева байта маски? Ответ запишите в виде десятичного числа.

Ответ:

При регистрации в компьютерной системе каждому пользователю выдаётся пароль, состоящий из 9 символов и содержащий только символы из 26-символьного набора прописных латинских букв. В базе данных для хранения сведений о каждом пользователе отведено одинаковое и минимально возможное целое число байт. При этом используют посимвольное кодирование паролей, все символы кодируют одинаковым и минимально возможным количеством бит. Кроме собственно пароля, для каждого пользователя в системе хранятся дополнительные сведения, для чего выделено целое число байт; это число одно и то же для всех пользователей. Для хранения сведений о 20 пользователях потребовалось 400 байт. Сколько байт вылелено для хранения дополнительных сведений об одном пользователе? В ответе запишите только целое число - количество байт.

© 2016 Федеральная служба по надзору в сфере образования и науки Российской Федерации Копирование не допускается

 $14$ 

Система команд исполнителя РОБОТ, «живущего» в прямоугольном лабиринте на клетчатой плоскости, включает в себя 4 команды-приказа и 4 команды проверки условия.

Команды-приказы:

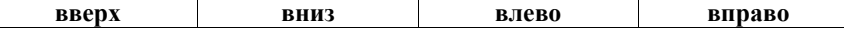

При выполнении любой из этих команд РОБОТ перемещается на одну клетку соответственно: вверх ↑, вниз ↓, влево ←, вправо →.

Если РОБОТ начнёт движение в сторону находящейся рядом с ним стены, то он разрушится, и программа прервётся.

Другие 4 команды проверяют истинность условия отсутствия стены у каждой стороны той клетки, где находится РОБОТ:

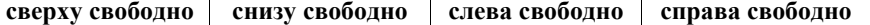

Никп

ПОКА условие последовательность команд

КОНЕП ПИКЛА

выполняется, пока условие истинно.

В конструкции

ЕСЛИ условие ТО команда1

ИНАЧЕ команда2

КОНЕЦ ЕСЛИ

выполняется команда1 (если условие истинно) или команда2 (если условие ложно).

Сколько клеток лабиринта соответствуют требованию, что, выполнив предложенную программу, РОБОТ уцелеет и окажется в закрашенной клетке (клетка  $A1$ )?

#### НАЧАЛО

ПОКА слева свободно ИЛИ сверху свободно ЕСЛИ сверху свободно ТО вверх ИНАЧЕ влево КОНЕП ЕСЛИ КОНЕЦ ПОКА **KOHEII** 

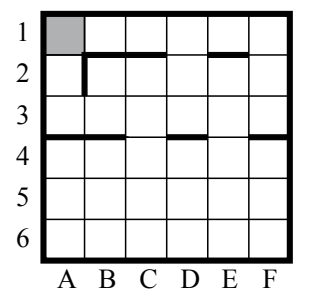

Ответ:

 $6/12$ 

На рисунке - схема дорог, связывающих города А, Б, В, Г, Д, Е, Ж, И, К, Л. По каждой дороге можно двигаться только в одном направлении, указанном стрелкой.

Сколько существует различных путей из города А в город Л?

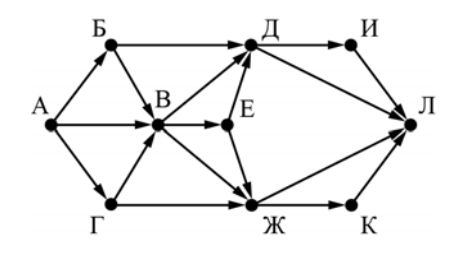

Ответ:

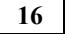

 $15$ 

Сколько единиц содержится в двоичной записи значения выражения:  $4^{2013} + 2^{2012} - 16$ ?

17

18

В языке запросов поискового сервера для обозначения логической операции «ИЛИ» используется символ «|», а для обозначения логической операции «И» - символ «&».

В таблице приведены запросы и количество найденных по ним страниц некоторого сегмента сети Интернет.

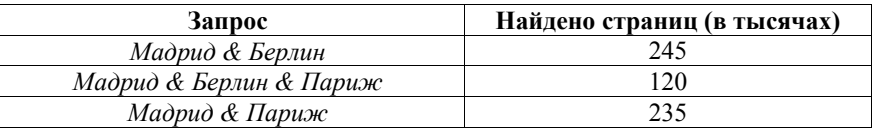

Компьютер печатает количество страниц (в тысячах), которое будет найдено по следующему запросу:

Мадрид & (Берлин | Париж)

Укажите целое число, которое напечатает компьютер.

Считается, что все запросы выполнялись практически одновременно, так что набор страниц, содержащих все искомые слова, не изменялся за время выполнения запросов.

На числовой прямой даны два отрезка:  $P = [20, 50]$  и  $Q = [30, 65]$ . Отрезок A таков, что формула

 $\neg(x \in A) \rightarrow ((x \in P) \rightarrow \neg (x \in Q))$ 

истинна при любом значении переменной х. Какова наименьшая возможная длина отрезка А?

Ответ:

В программе используется одномерный целочисленный массив А с индексами от 0 до 9. Значения элементов равны 8, 4, 3, 0, 7, 2, 1, 5, 9, 6 соответственно, т.е.  $A[0] = 8$ ,  $A[1] = 4$  и т.д.

Определите значение переменной в после выполнения следующего фрагмента программы (записанного ниже на разных языках программирования).

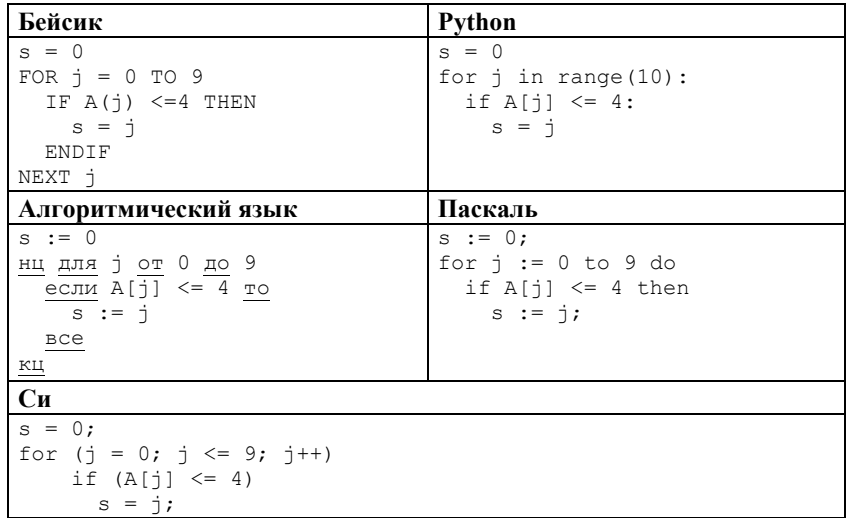

Ответ:

© 2016 Федеральная служба по надзору в сфере образования и науки Российской Федерации Копирование не допускается

20

Ниже на пяти языках программирования записан алгоритм. Получив на вход число *х*, этот алгоритм печатает два числа: *а* и *b*. Укажите наибольшее из таких чисел  $x$ , при вводе которых алгоритм печатает сначала 2, а потом 9.

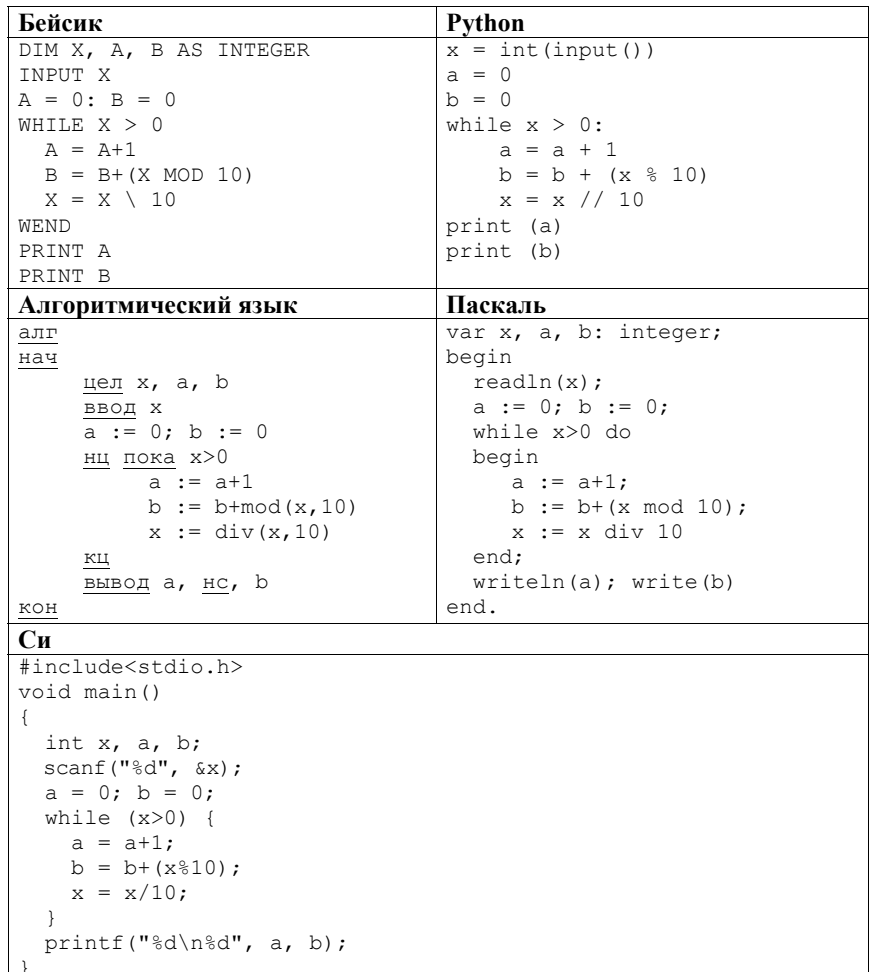

Ответ: что с последните село с последните село с последните село с последните село с последните село с последните с

 $8/12$ 

Вариант 101

Напишите в ответе число, которое будет напечатано в результате выполнения следующего алгоритма (для Вашего удобства алгоритм представлен на пяти языках программирования).

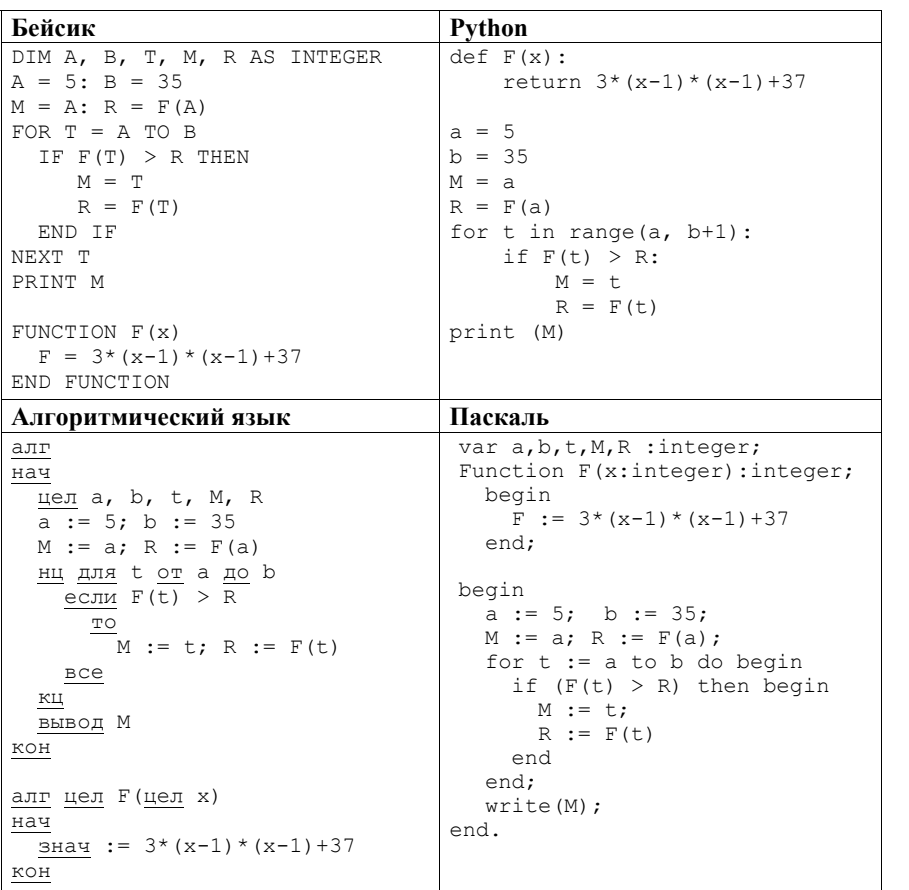

## $C<sub>M</sub>$

```
#include<stdio.h>
int F(int x)return 3*(x-1)*(x-1)+37;
void main()
 int a, b, t, M, R;
 a = 5; b = 35;
 M = a; R = F(a);
 for (t = a; t \le b; t++) {
  if (F(t) > R) {
     M = t; R = F(t);
   \uparrowprintf("%d", M);
```
Исполнитель Вычитатель преобразует число, которое записано на экране.  $22$ У исполнителя Вычитатель лве команды, которым присвоены номера:

1. Вычти 2

# 2. Вычти 5

Первая из них уменьшает число на экране на 2, вторая уменьшает его на 5. Программа для Вычитателя - это последовательность команд. Сколько есть программ, которые число 22 преобразуют в число 2?

OTBeT:

 $9/12$ 

24

Сколько существует различных наборов значений логических переменных  $x_1, x_2, \ldots x_6, y_1, y_2, \ldots y_6$ , которые удовлетворяют всем перечисленным ниже условиям?

 $(x_1 \rightarrow x_2) \land (x_2 \rightarrow x_3) \land (x_3 \rightarrow x_4) \land (x_4 \rightarrow x_5) \land (x_5 \rightarrow x_6) = 1$  $(v_1 \rightarrow v_2) \wedge (v_2 \rightarrow v_3) \wedge (v_3 \rightarrow v_4) \wedge (v_4 \rightarrow v_5) \wedge (v_5 \rightarrow v_6) = 1$  $(\neg x_1 \vee y_1) \wedge (\neg x_2 \vee y_2) \wedge (\neg x_3 \vee y_3) \wedge (\neg x_4 \vee y_4) \wedge (\neg x_5 \vee y_5) \wedge (\neg x_6 \vee y_6) = 1$ 

В ответе не нужно перечислять все различные наборы значений переменных  $x_1, x_2, \ldots x_6, y_1, y_2, \ldots y_6$ , при которых выполнена данная система равенств. В качестве ответа Вам нужно указать количество таких наборов.

Ответ: что с последните село с последните село с последните село с последните село с последните село с последните с

Не забудьте перенести все ответы в бланк ответов № 1 в соответствии с инструкцией по выполнению работы.

Для записи ответов на задания этой части (24-27) используйте БЛАНК ОТВЕТОВ № 2. Запишите сначала номер задания (24, 25 и т. д.), а затем полное решение. Ответы записывайте чётко и разборчиво.

Часть 2

На обработку поступает последовательность из четырёх неотрицательных целых чисел (некоторые числа могут быть одинаковыми). Нужно написать программу, которая выводит на экран количество чётных чисел в исходной последовательности и максимальное чётное число. Если чётных чисел нет, требуется на экран вывести «NO». Известно, что вводимые числа не превышают 1000. Программист написал программу неправильно. Ниже эта написанная им программа для Вашего удобства приведена на пяти языках программирования.

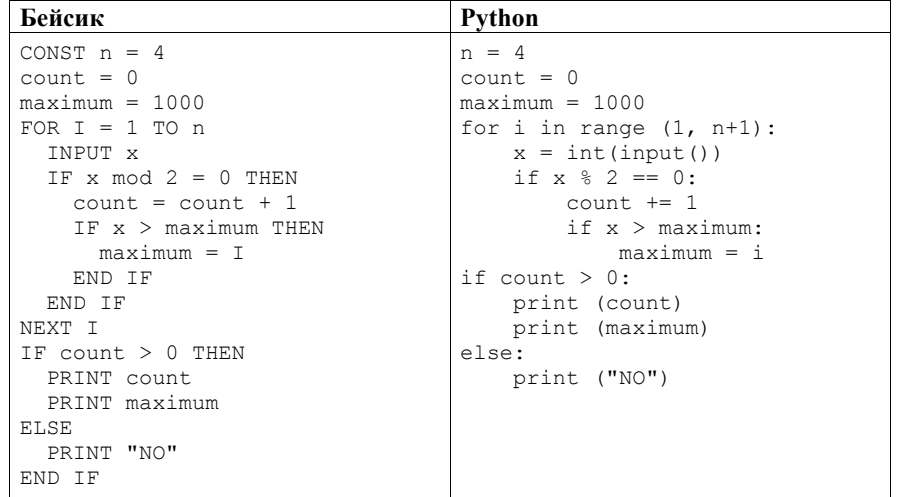

Единый государственный экзамен

ИНФОРМАТИКА И ИКТ

 $10/12$ 

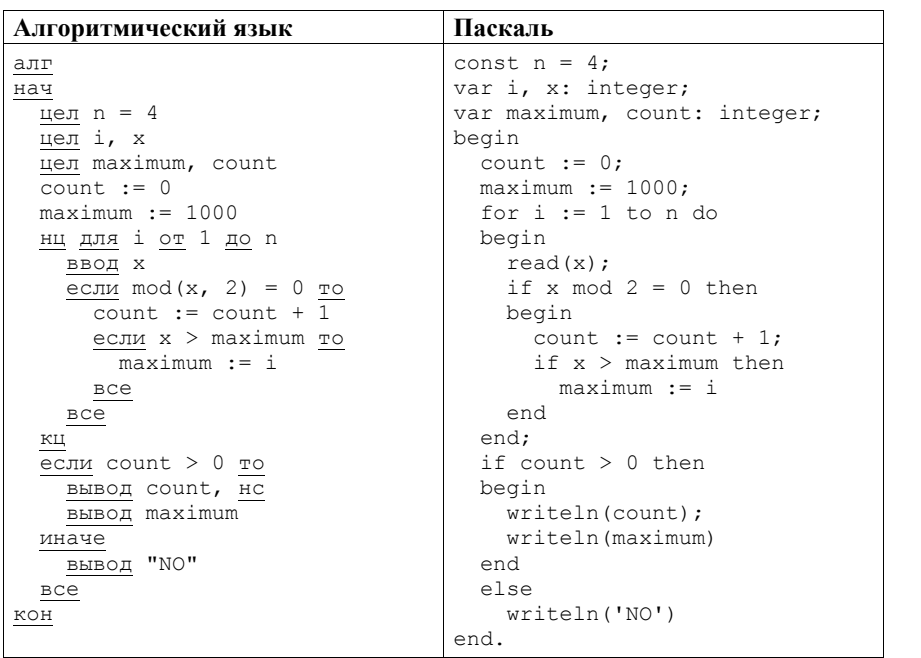

### $C<sub>M</sub>$

```
#include <stdio.h>
#define n 4
void main (void)
  int i, x;
  int maximum, count;
  count = 0:maximum = 1000:
  for (i = 1; i \le n; i++)scanf("%d", (x);if (x \t{?} 2 == 0)\downarrowcount++:
      if (x > maximum)maximum = i;\lambdaif \text{(count} > 0)\left\{ \right.printf("%d\n", count);
    printf("%d\n", maximum);
  \overline{\phantom{a}}else
    print(f("NO\nu");
```
Последовательно выполните следующее.

1. Напишите, что выведет эта программа при вводе последовательности:

2943

2. Привелите пример такой послеловательности, содержащей хотя бы одно чётное число, что, несмотря на ошибки, приведённая программа печатает правильный ответ.

3. Найдите все ошибки в этой программе (их может быть одна или несколько). Известно, что каждая ошибка затрагивает только одну строку и может быть исправлена без изменения других строк. Для каждой ошибки:

1) выпишите строку, в которой сделана ошибка;

2) укажите, как исправить ошибку, т.е. приведите правильный вариант строки.

Достаточно указать ошибки и способ их исправления для одного языка программирования.

Обратите внимание, что требуется найти ошибки в имеющейся программе, а не написать свою, возможно, использующую другой алгоритм решения. Исправление ошибки должно затрагивать только строку, в которой находится ошибка.

Примечание: 0 - чётное число.

 $11/12$ 

Дан целочисленный массив из 50 элементов. Элементы массива могут принимать целые значения от 0 до 10000 включительно. Опишите на естественном языке или на одном из языков программирования алгоритм, позволяющий найти и вывести количество пар элементов массива, в которых оба числа двузначные. В данной задаче под парой подразумевается два подряд идущих элемента массива.

Например, для массива из пяти элементов: 16 2 14 91 21 - ответ: 2.

Исходные данные объявлены так, как показано ниже на примерах для некоторых языков программирования и естественного языка. Запрещается использовать переменные, не описанные ниже, но разрешается не использовать некоторые из описанных переменных.

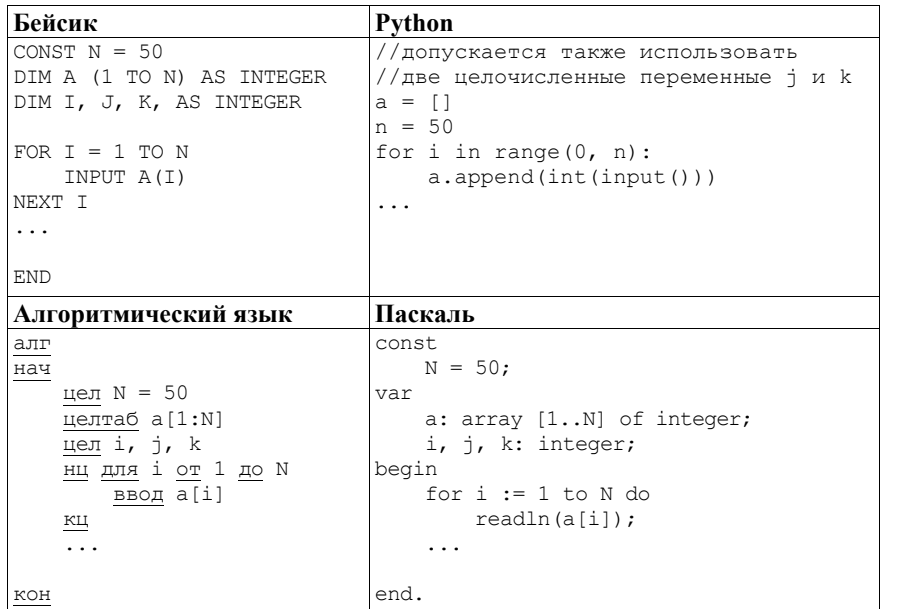

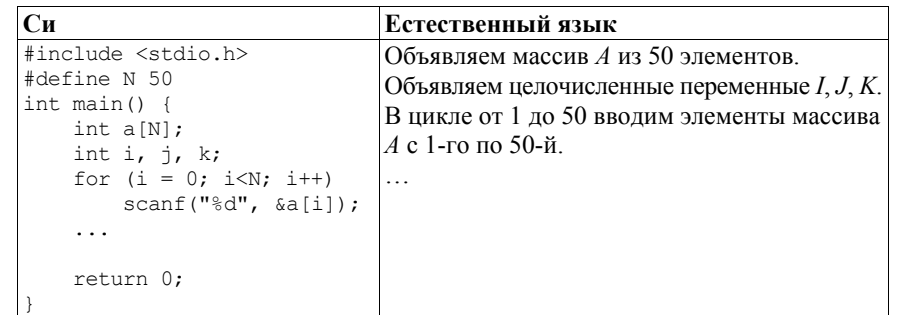

В качестве ответа Вам необходимо привести фрагмент программы (или описание алгоритма на естественном языке), который должен находиться на месте многоточия. Вы можете записать решение также на другом языке программирования (укажите название и используемую версию языка программирования, например, Free Pascal 2.6) или в виде блок-схемы. В этом случае Вы должны использовать те же самые исходные данные и переменные, какие были предложены в условии (например, в образце, записанном на естественном языке).

#### © 2016 Федеральная служба по надзору в сфере образования и науки Российской Федерации Копирование не допускается

Два игрока, Петя <sup>и</sup> Ваня, играют <sup>в</sup> следующую игру. Перед игроками лежит куча камней. Игроки ходят по очереди, первый ход делает Петя. За один ход игрок может добавить <sup>в</sup> кучу **один** или **три** камня или увеличить количество камней <sup>в</sup> куче **<sup>в</sup> два раза**. Например, имея кучу из 15 камней, за один ход можно получить кучу из 16, 18 или 30 камней. У каждого игрока, чтобы делать ходы, есть неограниченное количество камней. **26** 

Игра завершается <sup>в</sup> тот момент, когда количество камней <sup>в</sup> куче становится не менее 28.

Победителем считается игрок, сделавший последний ход, т.е. первым получивший кучу, <sup>в</sup> которой будет 28 или больше камней.

В начальный момент <sup>в</sup> куче было *S* камней; 1 ≤ *S* ≤ 27.

Будем говорить, что игрок имеет *выигрышную стратегию*, если он может выиграть при любых ходах противника. Описать стратегию игрока – значит описать, какой ход он должен сделать <sup>в</sup> любой ситуации, которая ему может встретиться при различной игре противника.

Выполните следующие задания. Во всех случаях обосновывайте свой ответ. Задание 1

- <sup>а</sup>) Укажите все такие значения числа *S*, при которых Петя может выиграть <sup>в</sup> один ход. Обоснуйте, что найдены все нужные значения *S*, <sup>и</sup> укажите выигрывающие ходы.
- б) Укажите такое значение *S*, при котором Петя не может выиграть за один ход, но при любом ходе Пети Ваня может выиграть своим первым ходом. Опишите выигрышную стратегию Вани.

### Задание 2

Укажите два таких значения *S*, при которых у Пети есть выигрышная стратегия, причём одновременно выполняются два условия:

- Петя не может выиграть за один ход;
- Петя может выиграть своим вторым ходом независимо от того, как будет ходить Ваня.

Для каждого указанного значения *S* опишите выигрышную стратегию Пети.

## Задание 3

Укажите значение *S*, при котором одновременно выполняются два условия:

- у Вани есть выигрышная стратегия, позволяющая ему выиграть первым или вторым ходом при любой игре Пети;
- у Вани нет стратегии, которая позволит ему гарантированно выиграть первым ходом.

Для указанного значения *S* опишите выигрышную стратегию Вани.

Постройте дерево всех партий, возможных при этой выигрышной стратегии Вани (<sup>в</sup> виде рисунка или таблицы). На рисунке на рёбрах дерева указывайте, кто делает ход; <sup>в</sup> узлах – количество камней <sup>в</sup> позиции.

© 2016 Федеральная служба по надзору <sup>в</sup> сфере образования <sup>и</sup> науки Российской Федерации Копирование **не допускается**

**27** 

По каналу связи передаётся последовательность положительных целых чисел, все числа не превышают 1000. Количество чисел известно, но может быть очень велико. Затем передаётся контрольное значение последовательности – наименьшее число *R*, удовлетворяющее следующим условиям:

- 1) *R* является произведением двух различных переданных элементов последовательности («различные» означает, что не рассматриваются квадраты переданных чисел, произведения различных элементов последовательности, равных по величине, допускаются);
- 2) *R* кратно 6.

Если такого числа *R* нет, то контрольное значение полагается равным 0.

В результате помех при передаче как сами числа, так <sup>и</sup> контрольное значение могут быть искажены.

Напишите эффективную, <sup>в</sup> том числе по используемой памяти, программу (укажите используемую версию языка программирования, например, Borland Pascal 7.0), которая будет проверять правильность контрольного значения. Программа должна напечатать отчёт по следующей форме:

Вычисленное контрольное значение: …

Контроль пройден (или – Контроль не пройден)

Перед текстом программы кратко опишите используемый Вами алгоритм решения.

На вход программе <sup>в</sup> первой строке подаётся количество чисел *N*; <sup>в</sup> программе можно считать, что 2 ≤ *N* ≤ 10 000. В каждой из последующих *N* строк записано одно натуральное число, не превышающее 1000. В последней строке записано контрольное значение – натуральное число, не превышающее 1 000 000.

*Пример входных данных:*

- 6
- 30 6
- 5
- 3
- 4
- 300
- 12

*Пример выходных данных для приведённого выше примера входных данных:* Вычисленное контрольное значение: 12 Контроль пройден

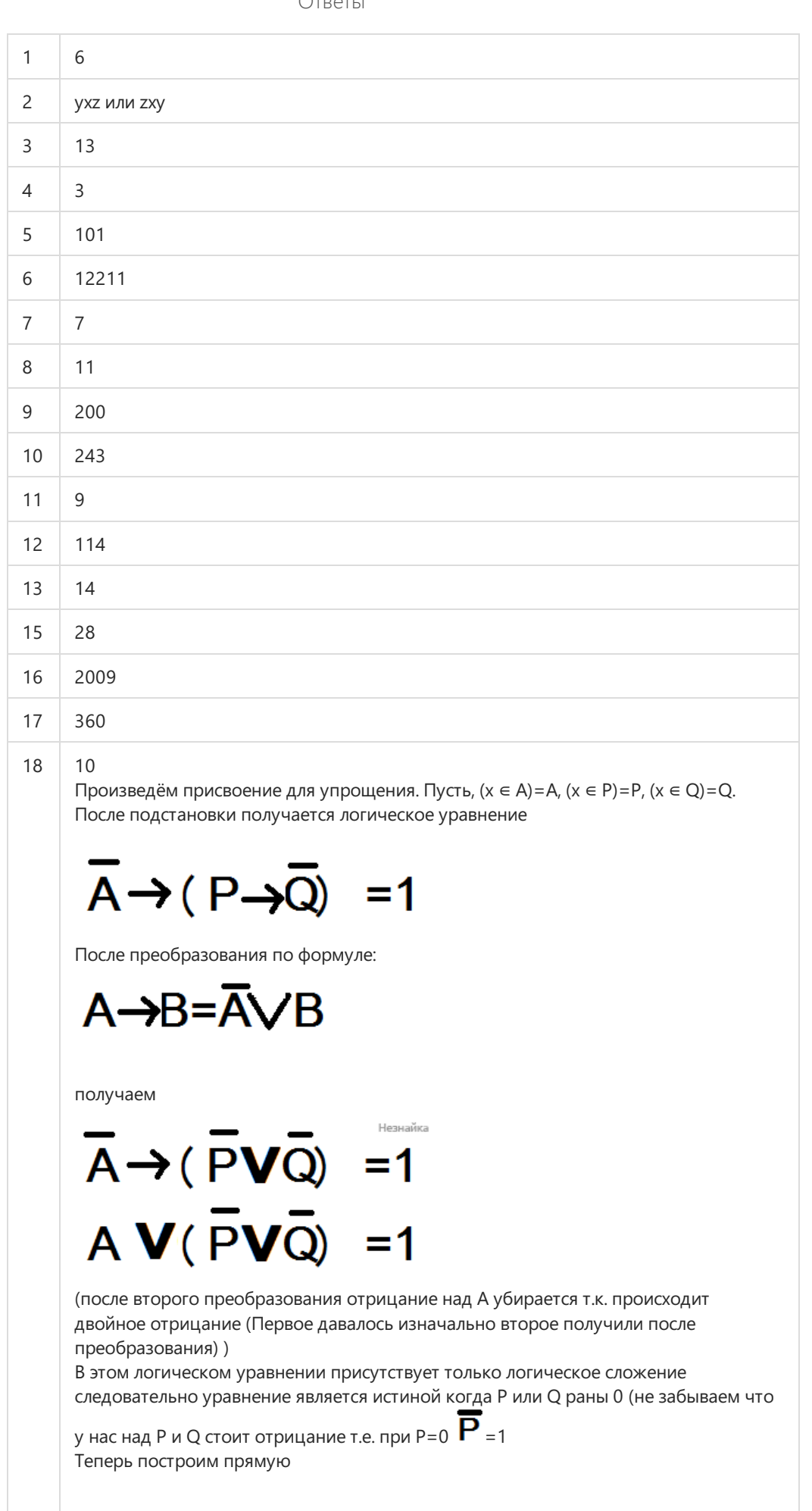

 $\bigcap$ TRATLI

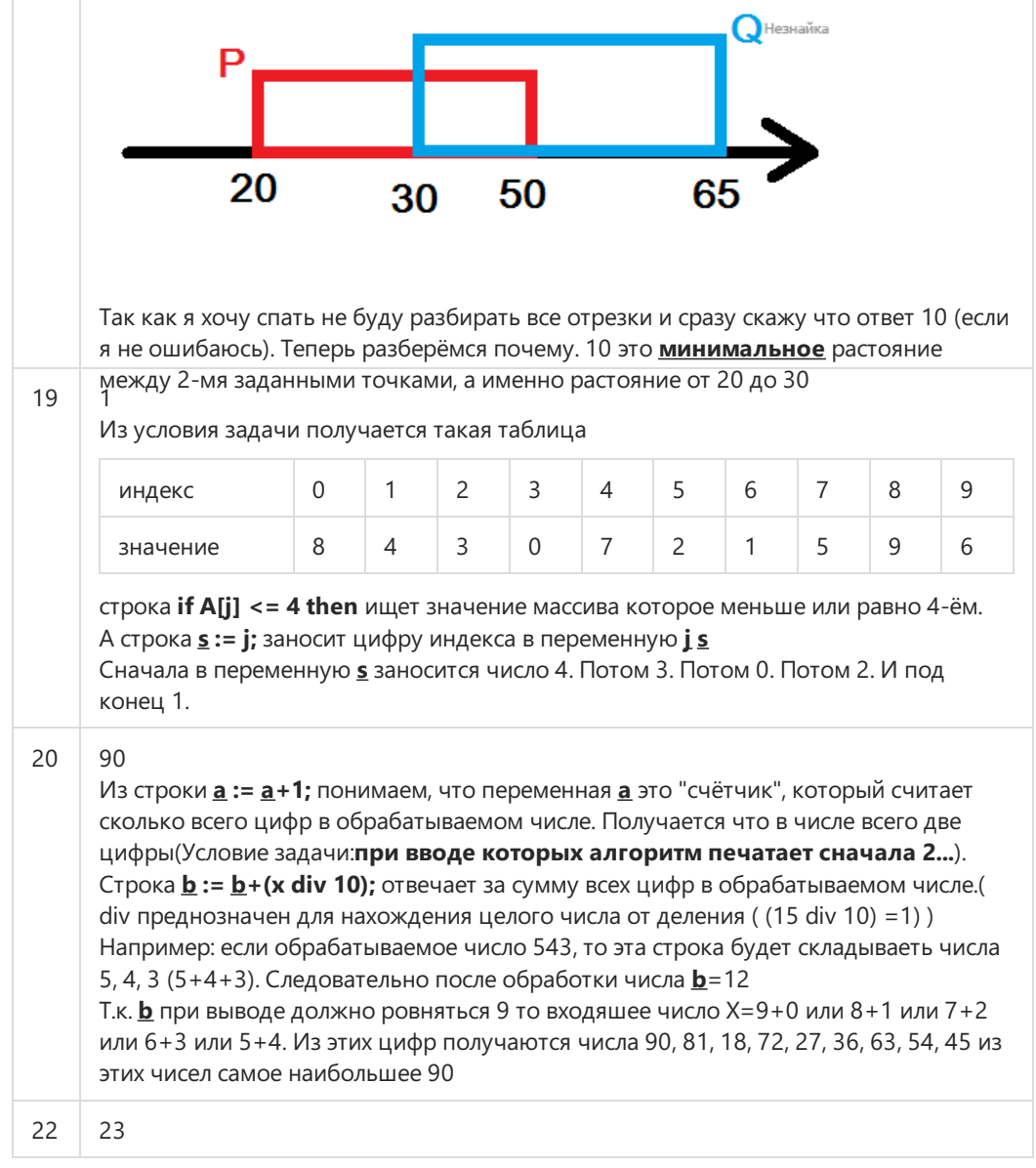